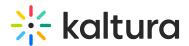

## Do students see the annotation bar if the "Annotations" permission is on?

Last Modified on 03/27/2025 9:08 am IST

## i Legacy notice

This article documents the **legacy KME Room**. For information on the new room, please visit the **new Kaltura Room documentation**.

They will see the same pencil you see on the bottom right of the screen to turn on the annotations toolbar. When that pencil is clicked by the student, the toolbar will show up.